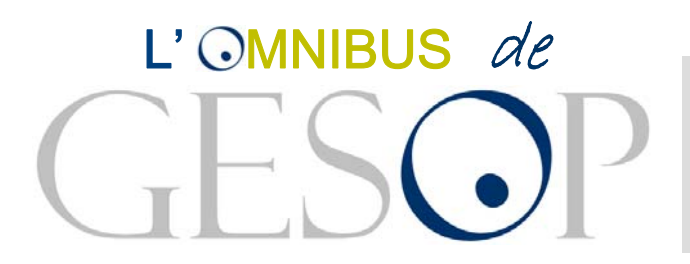

## **INFORME DE RESULTATS: ELS CIUTADANS DAVANT LA CRISI ECONÒMICA**

**OCTUBRE 2009**

GESOP, Gabinet d'Estudis Socials i Opinió Pública, S.L. C/. Llull 102, 4rt. 3a. 08005 Barcelona Tel. 93 300 07 42 Fax 93 300 55 22 www.gesop.net

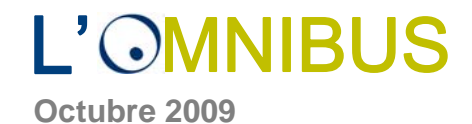

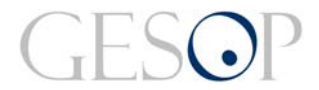

# **Índex de preguntes**

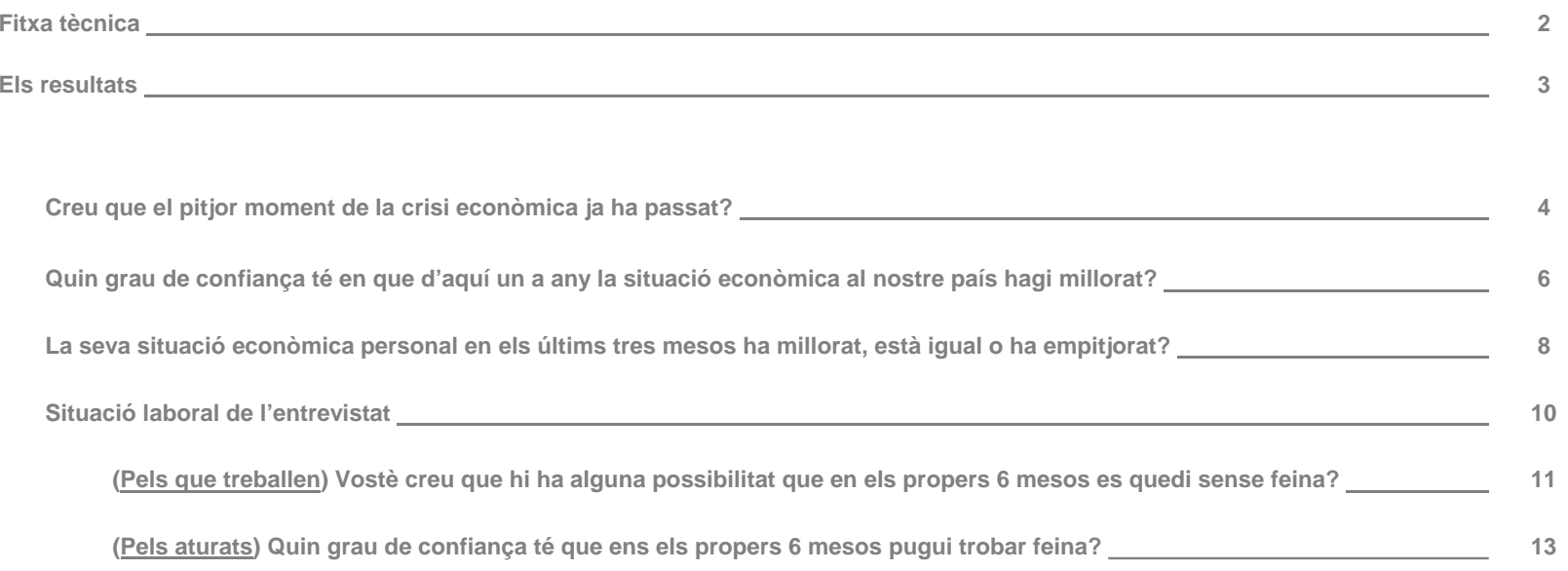

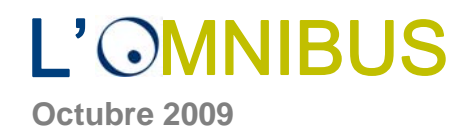

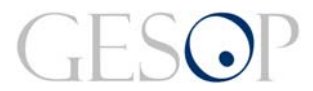

### FITXA TÈCNICA

**Tècnica d' investigació:** Entrevista telefònica assistida per ordinador.

**Àmbit geogràfic: Catalunya**.

**Univers:** Població de 16 i més anys residents a llars amb telèfon i que porten més d'un any vivint a Catalunya.

**Dimensió de la mostra: 1.600** entrevistes.

**Tipus de mostreig:** Afixació no proporcional segons els següents àmbits geogràfics: Barcelona ciutat, resta de l'Àrea Metropolitana, resta de la Regió Metropolitana i resta de Catalunya. Mostra estratificada per dimensió de municipi dins de cada àmbit, amb selecció aleatòria de les llars i per quotes creuades de sexe i edat per a la selecció final de la persona a entrevistar. Per a l'obtenció dels resultats, les dades s'han ponderat d'acord al pes real de cadascun dels àmbits territorials.

Error de la mostra: L'error mostral és de ± 2,54% per al total d'entrevistes, calculat amb un nivell de confiança del 95,5% si p=q=0,5. Per a cada un dels àmbits territorials l'error mostral és de ± 5,0% per a un nivell de confiança del 95,5% i màxima indeterminació (p=q=0,5).

**Treball de camp:** S'ha realitzat entre el 28 d'octubre i el 2 de novembre de 2009.

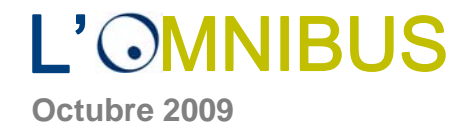

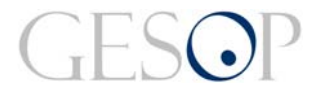

## **Resultats**

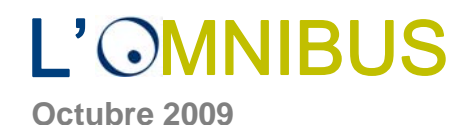

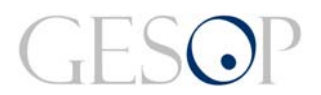

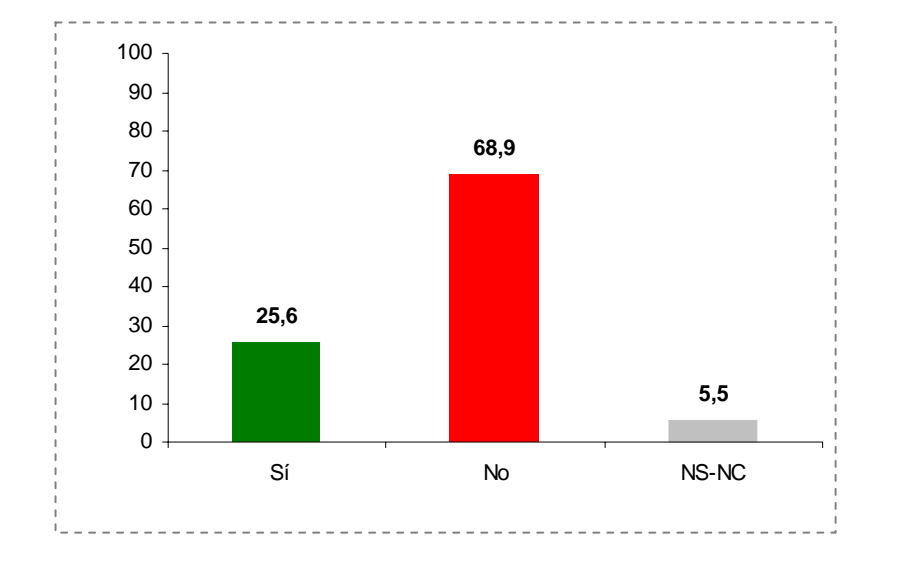

#### **Creu que el pitjor moment de la crisi econòmica ja ha passat?**

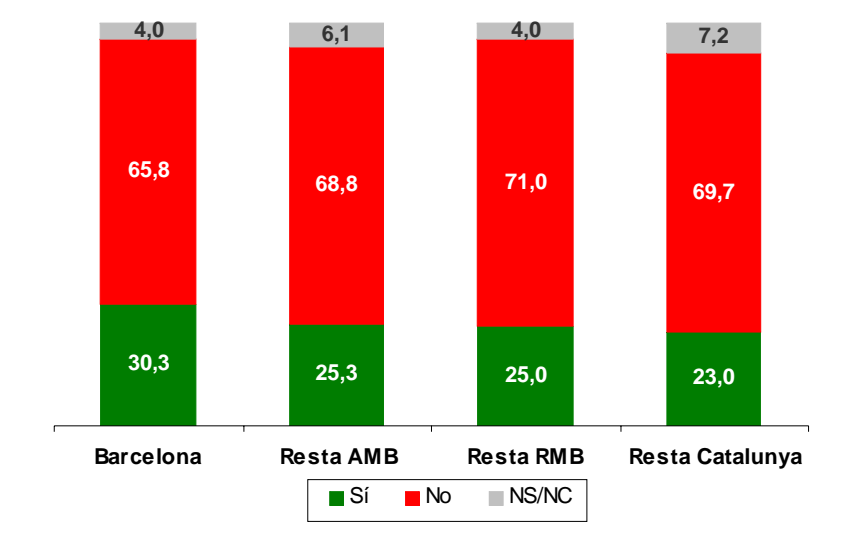

#### **Àmbit territorial**

- **El 68,9% dels catalans creu que el pitjor moment de la crisi encara no ha passat, per una quarta part que opina el contrari.** El 5,5% dels entrevistats no es posiciona al respecte.
- Si bé no hi ha grans diferències per àmbit territorial, a la ciutat de Barcelona s'incrementa lleugerament la proporció d'optimistes.
- També hi ha més entrevistats que opinen que el pitjor moment de la crisi ha passat a mesura que disminueix l'edat, entre la població de nacionalitat estrangera, els estudiants i els que tenen un major estatus econòmic.

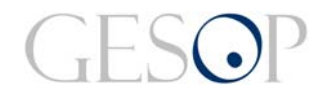

#### **Octubre 2009**

#### **Creu que el pitjor moment de la crisi econòmica ja ha passat?**

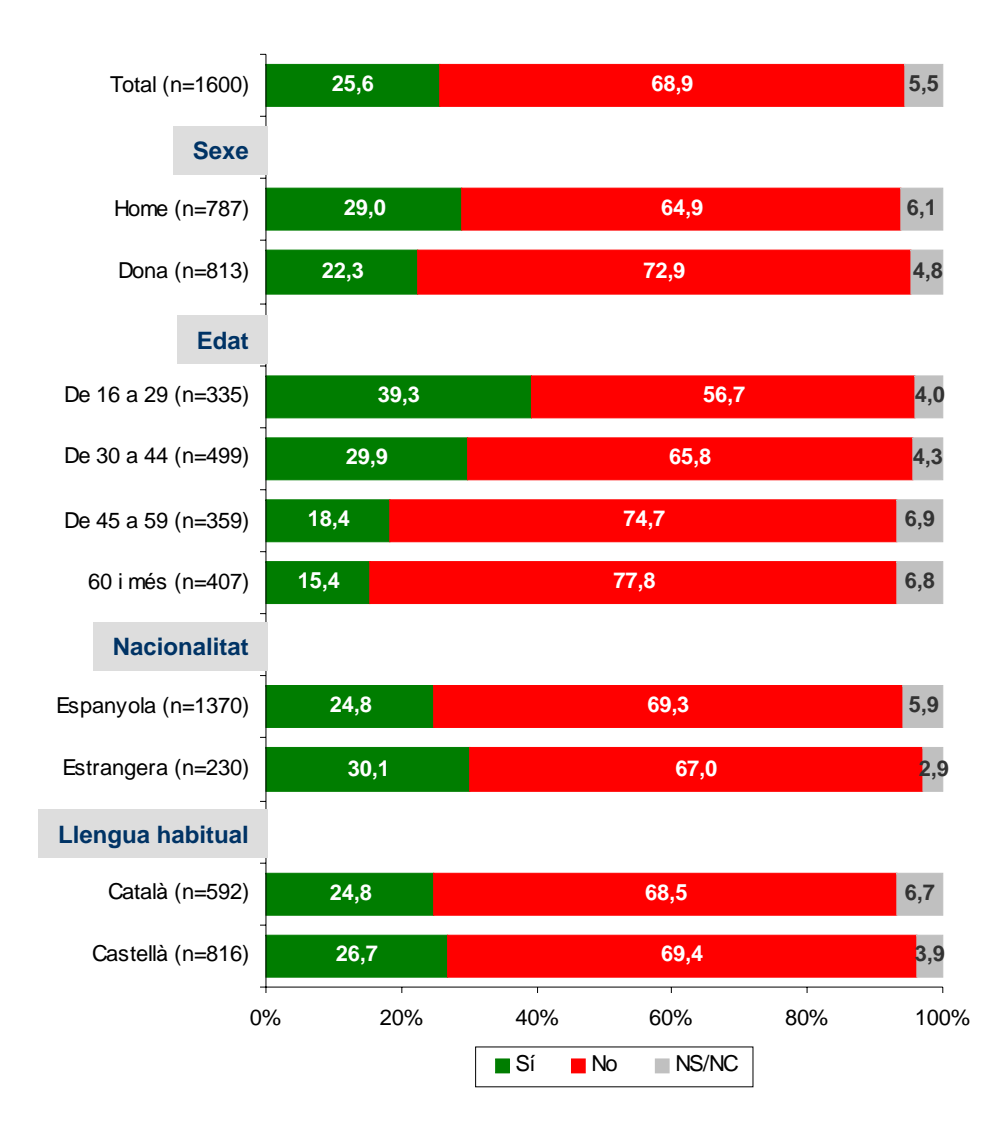

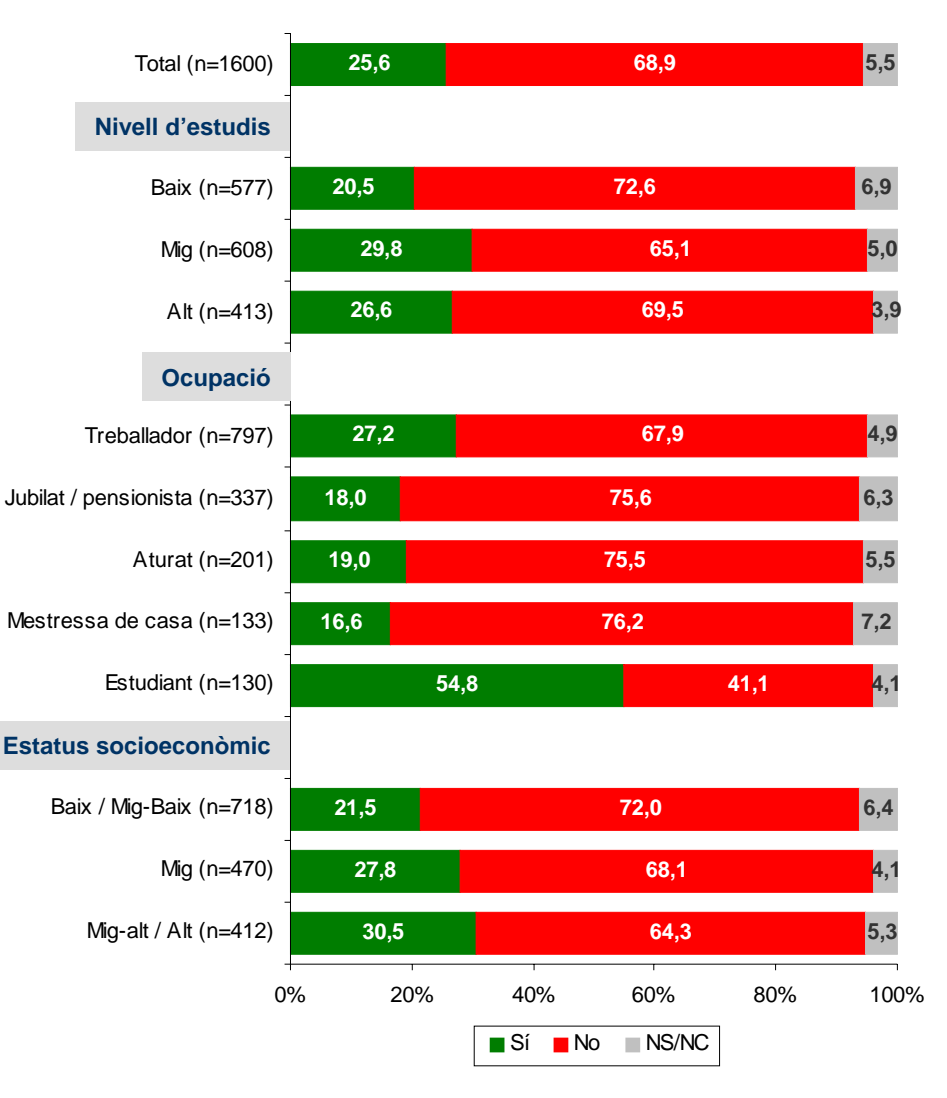

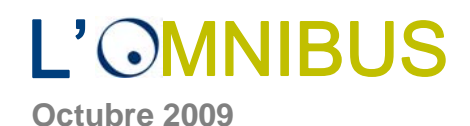

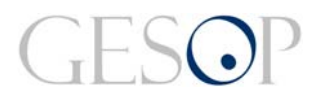

#### **Quin grau de confiança té en que d'aquí a un any la situació econòmica al nostre país hagi millorat?**

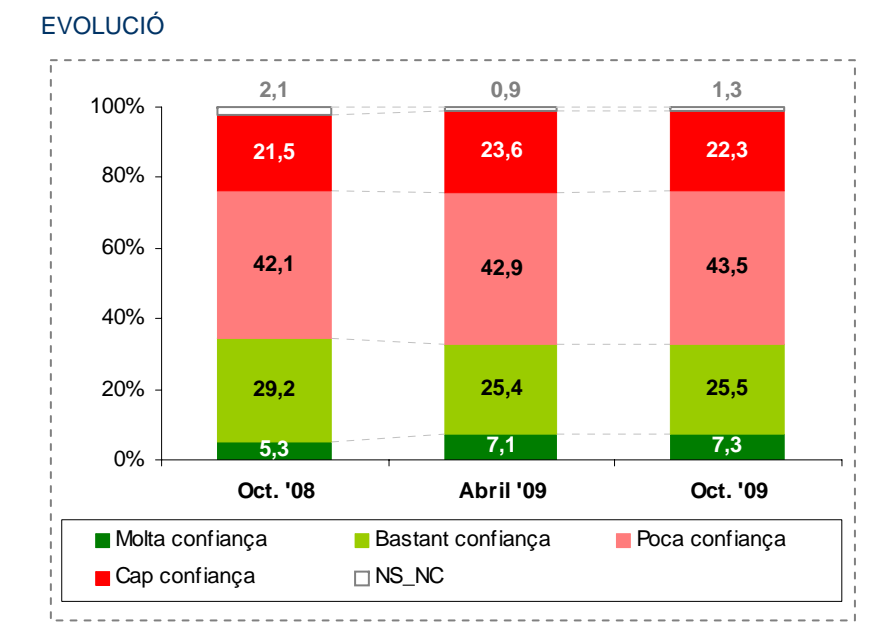

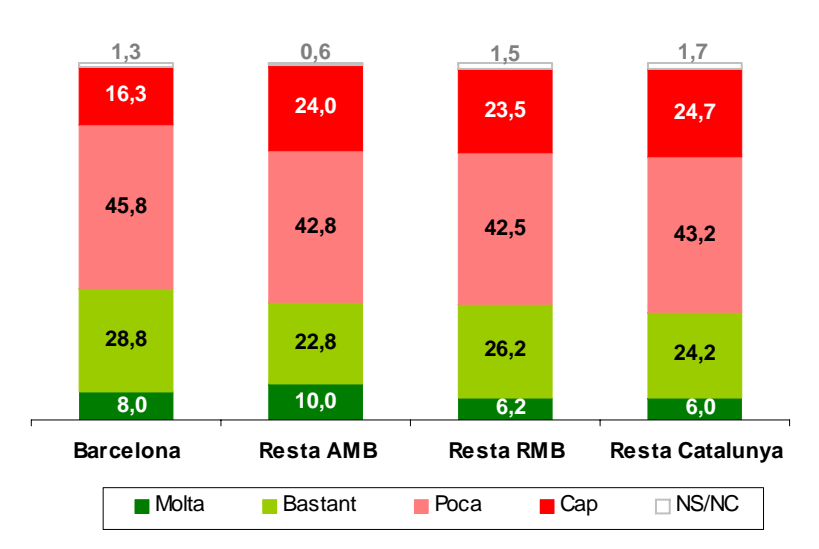

**Àmbit territorial**

- **Dos terços dels catalans té poca (43,5%) o cap confiança (22,3%) en que la situació econòmica del país hagi millorat d'aquí a un any**, per un 32,8% que té molta o bastant confiança, valors molt similars als de les anteriors consultes.
- A la ciutat de Barcelona hi ha més entrevistats que encaren amb optimisme el desenvolupament de la crisi a un any vista, confiança de millora que es redueix a mesura que ens allunyem de la capital.
- També als diferents segments de població analitzats els entrevistats es mostren fonamentalment pessimistes, sent els aturats i les mestresses de casa els que menys confiança tenen en una possible millora.

**Octubre 2009**

#### **Quin grau de confiança té en que d'aquí a un any la situació econòmica al nostre país hagi millorat?**

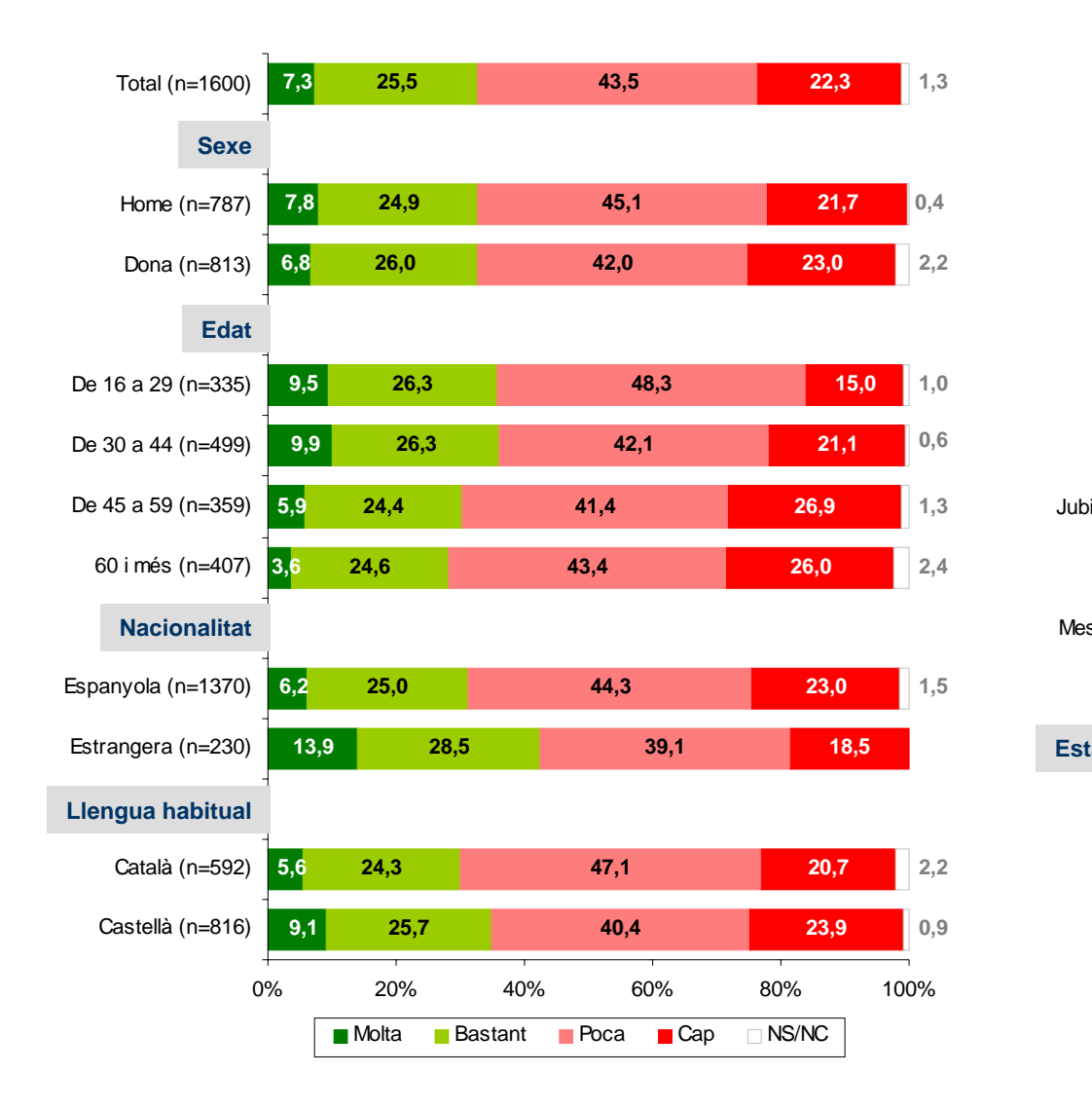

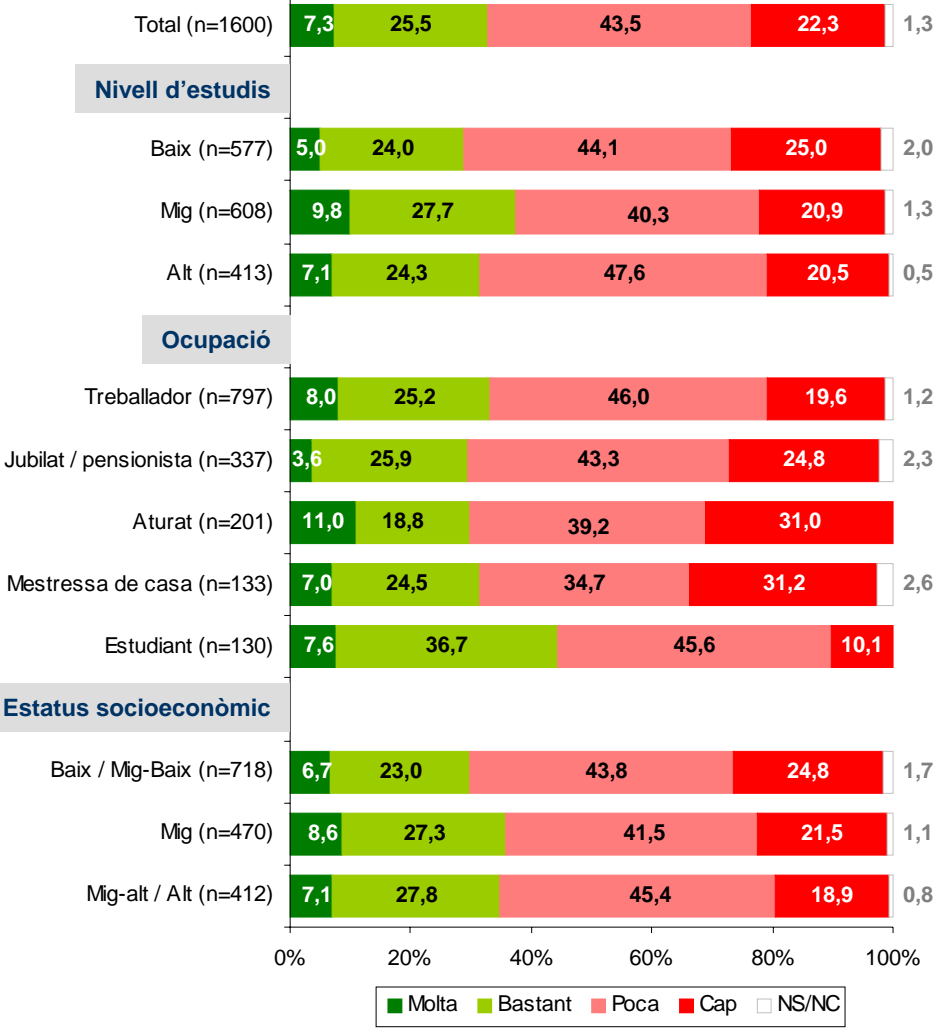

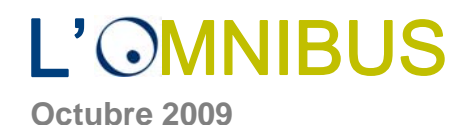

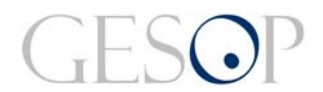

#### **La seva situació econòmica personal en els últims tres mesos ha millorat, està igual o ha empitjorat?**

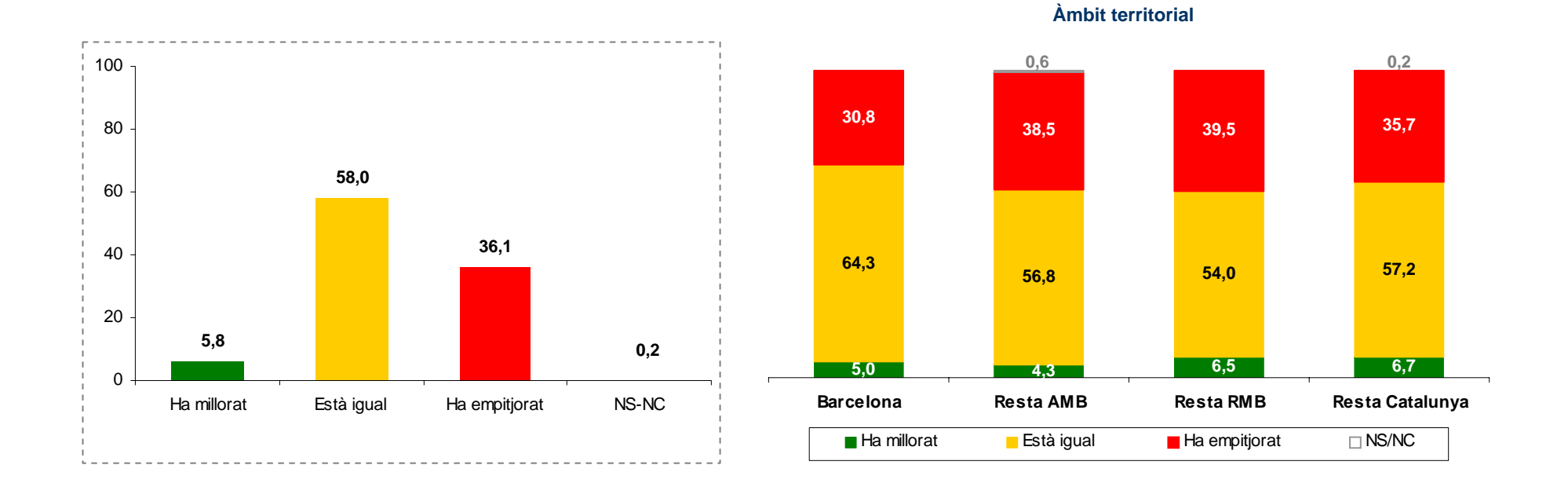

- $\mathbf{u}$  **Més d'una tercera part dels entrevistat diu que la seva situació econòmica personal ha empitjorat en els últims tres mesos. Sis de cada deu entrevistats afirma que està igual i el 5,8% que ha experimentat una millora.**
- $\mathbb{R}^+$  Per àmbit territorial, malgrat no haver diferències significatives, a l'entorn de la ciutat de Barcelona s'incrementa la proporció d'entrevistats que consideren que la seva situació econòmica ha empitjorat.
- Set de cada deu aturats afirma que la seva situació econòmica personal ha empitjorat. Altres segments de població entre els que aquesta percepció també és més gran són les mestresses de casa (45,1%), els entrevistats de nacionalitat estrangera (41,0%) i els que tenen un menor estatus socioeconòmic (40,7%).

### **Octubre 2009**L'OMNIBUS

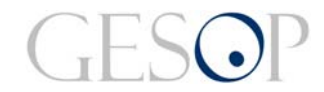

#### **La seva situació econòmica personal en els últims tres mesos ha millorat, està igual o ha empitjorat?**

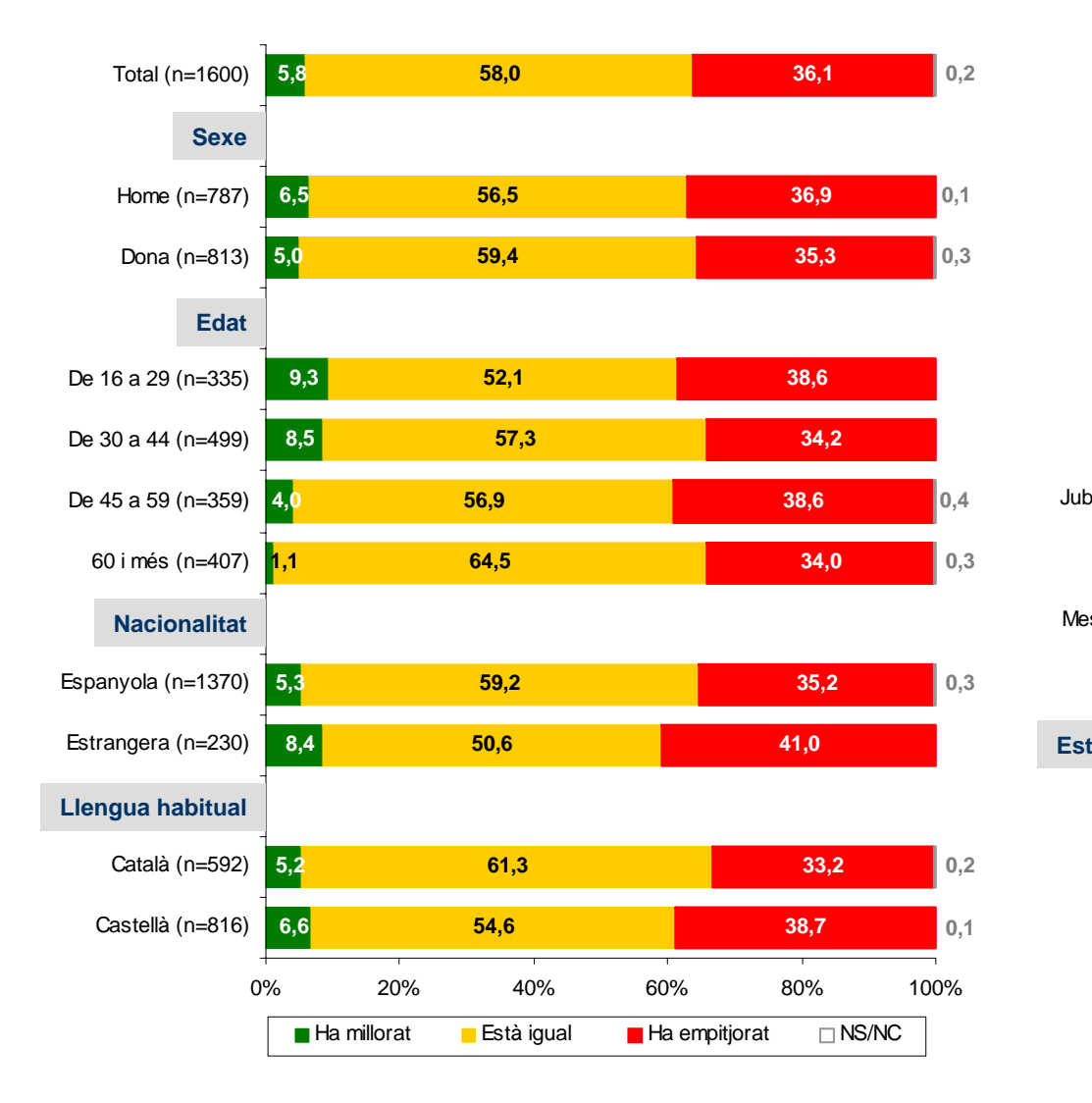

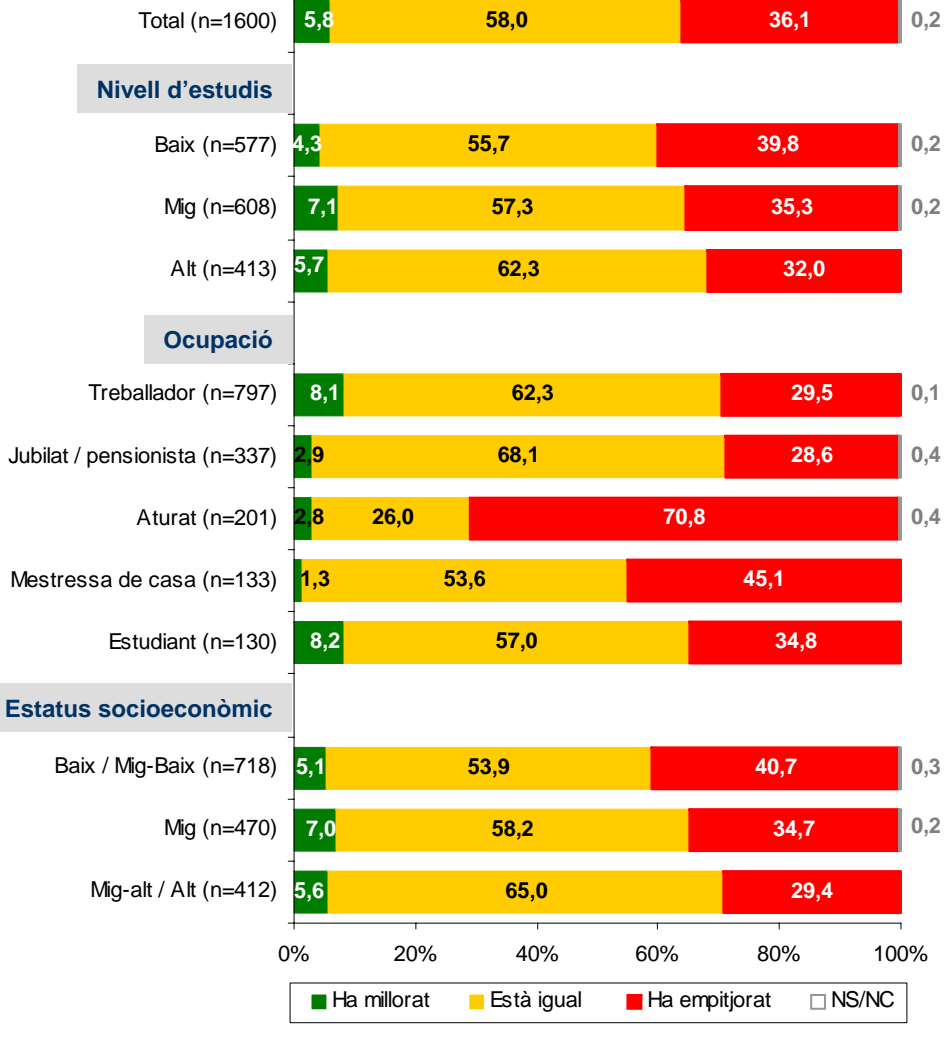

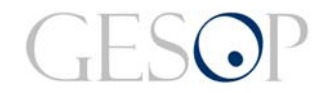

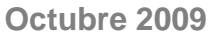

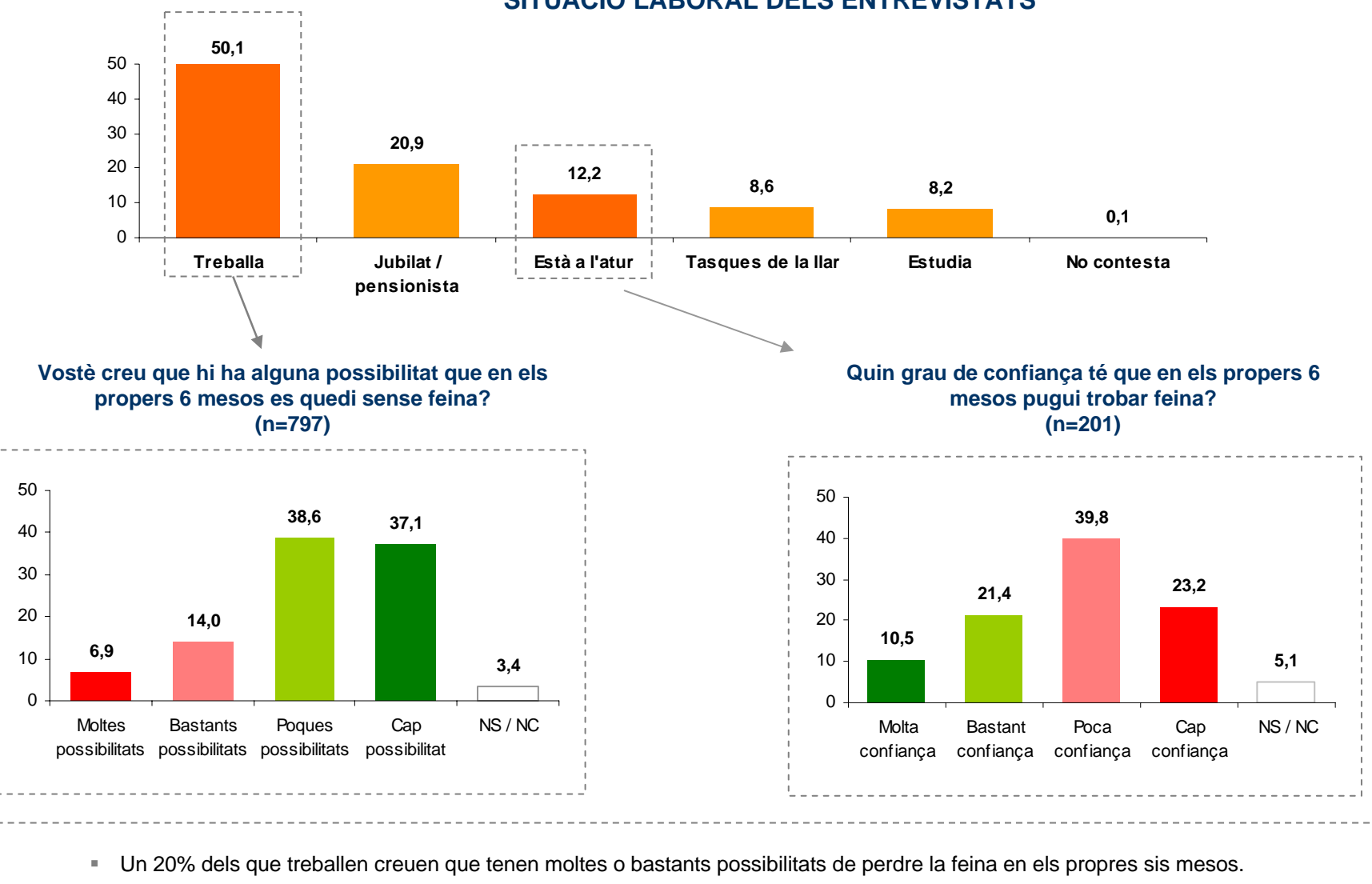

**SITUACIÓ LABORAL DELS ENTREVISTATS**

Entre els aturats, un 30% confia en que en aquest temps en pugui trobar una.

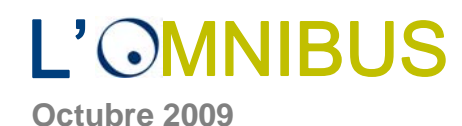

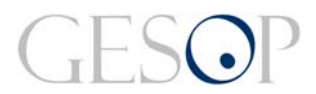

#### **Vostè creu que hi ha alguna possibilitat que en els propers 6 mesos es quedi sense feina? –Pels que treballen (n=797)–**

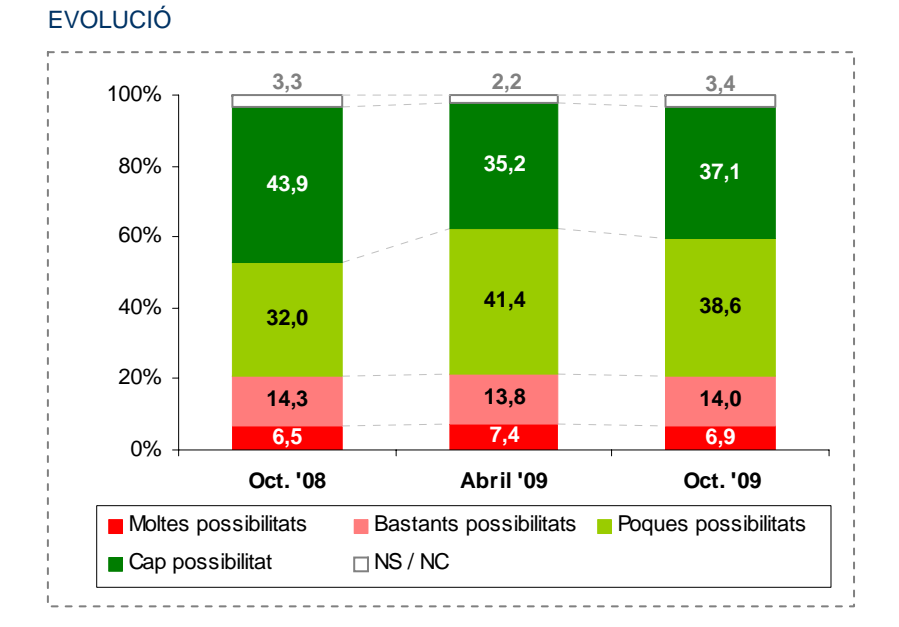

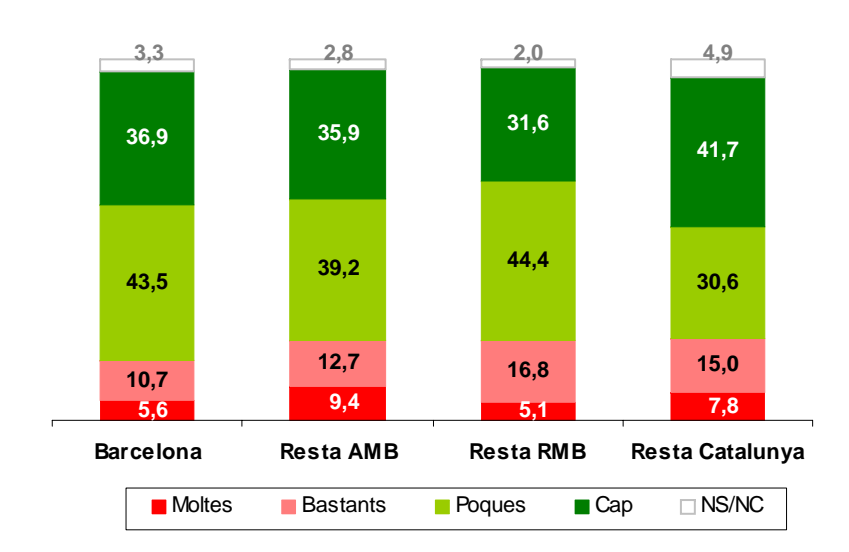

**Àmbit territorial**

- **De manera similar a ara fa sis mesos, el 6,9% dels entrevistats que treballen creu que hi ha moltes possibilitats que en els propers 6 mesos es quedi sense feina i un 14,0% que n'hi ha bastants.**
- Per àmbit territorial, fora de la ciutat de Barcelona augmenta la desconfiança a mantenir la feina actual, per bé que més enllà de la Regió Metropolitana és on hi ha més entrevistats que estan molt segurs de conservar-la.
- $\mathbf{u}$  . Entre els segments de població, es constaten pitjors expectatives entre la població de nacionalitat estrangera i els de menor formació i estatus econòmic.

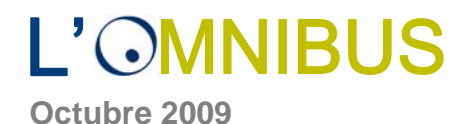

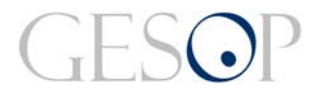

#### **Vostè creu que hi ha alguna possibilitat que en els propers 6 mesos es quedi sense feina?**

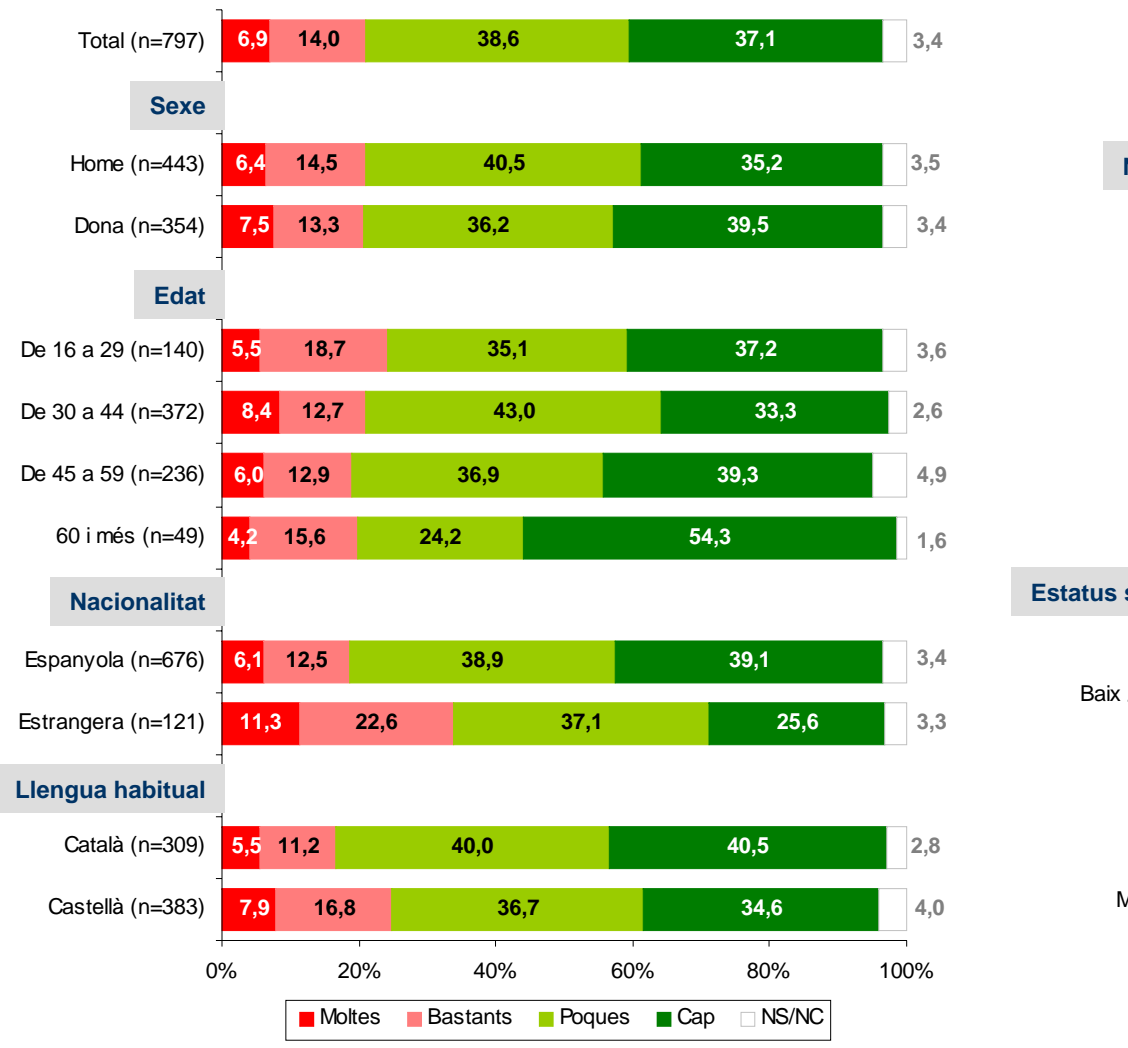

**–Actualment treballen (n=797)–**

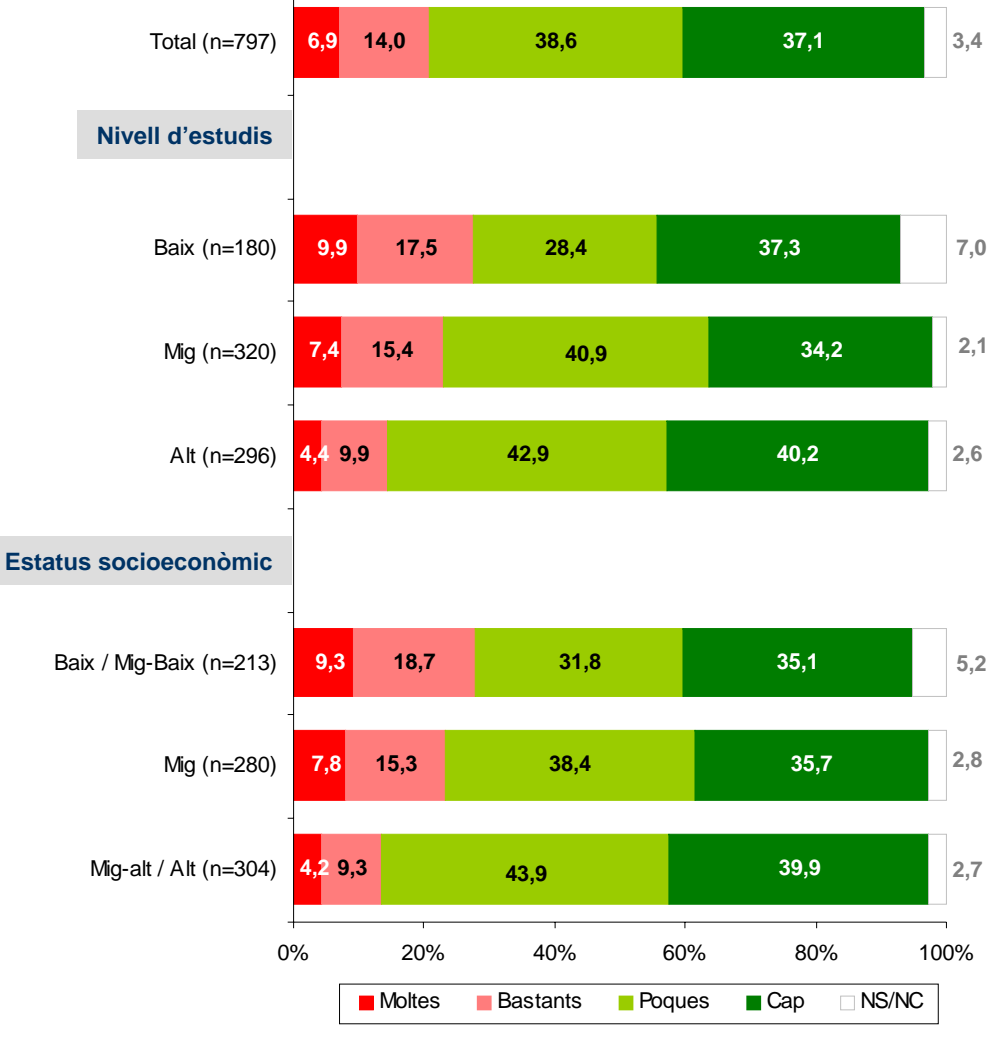

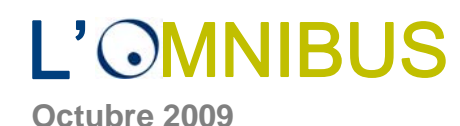

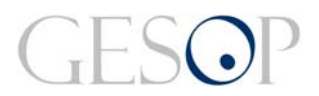

#### **Quin grau de confiança té que en els propers 6 mesos pugui trobar feina? –Actualment estan a l'atur (n=201)–**

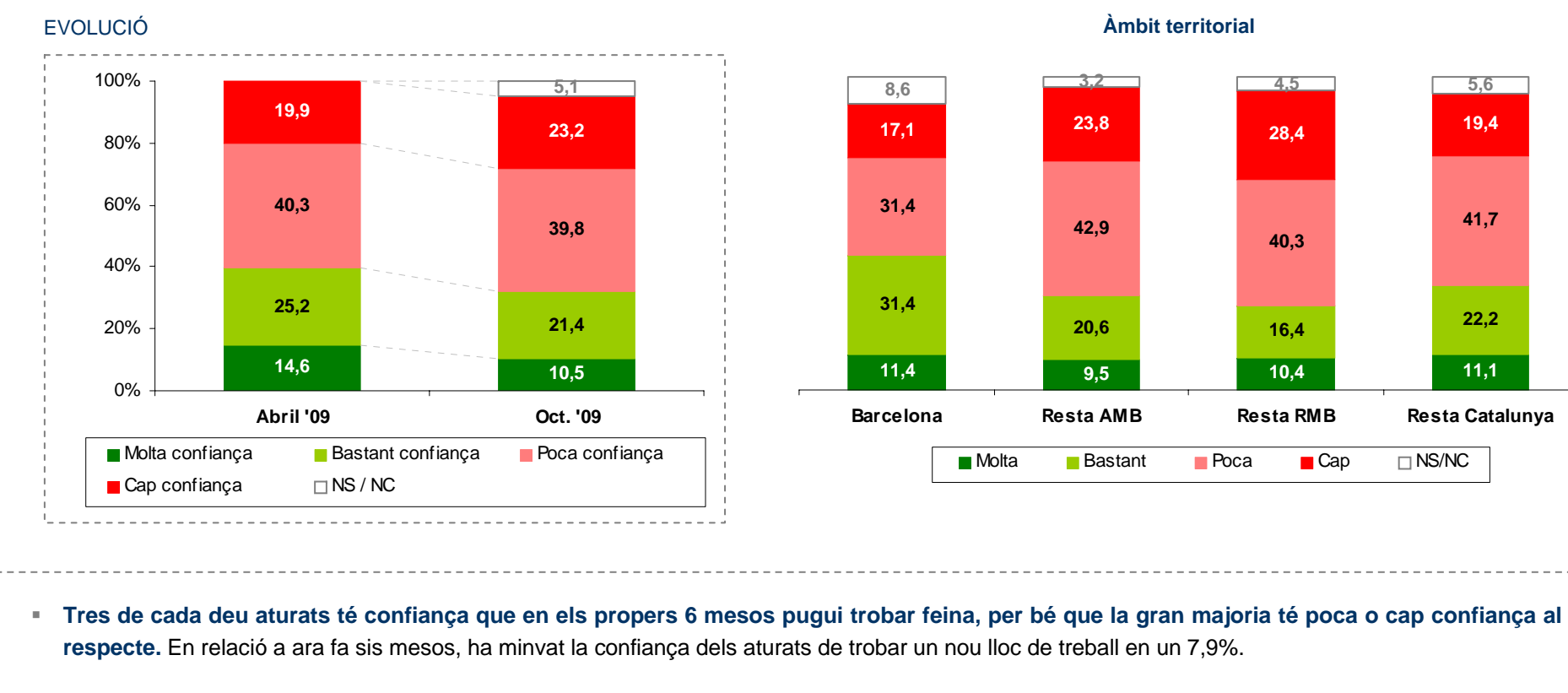

- $\mathbf{u}$ Per territori, les expectatives pessimistes s'incrementen entre els residents de l'entorn metropolità.
- Augmenta la desconfiança de trobar una nova feina entre les dones desocupades, a mesura que augmenta l'edat i entre els que tenen un menor nivell d'estudis.

**Octubre 2009**

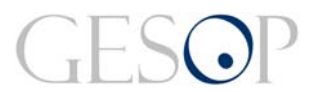

#### **Quin grau de confiança té que en els propers 6 mesos pugui trobar feina?**

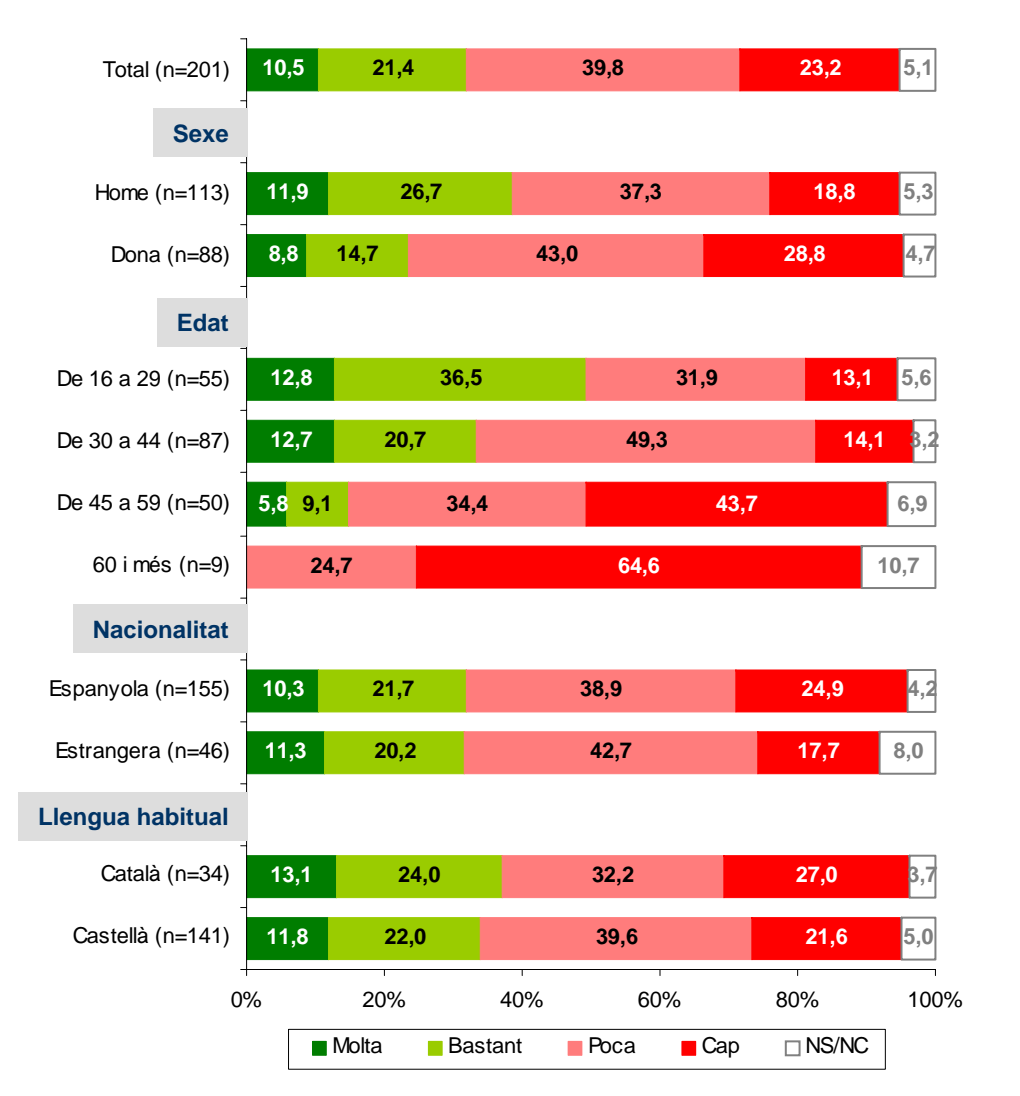

**–Actualment estan a l'atur (n=201)–**

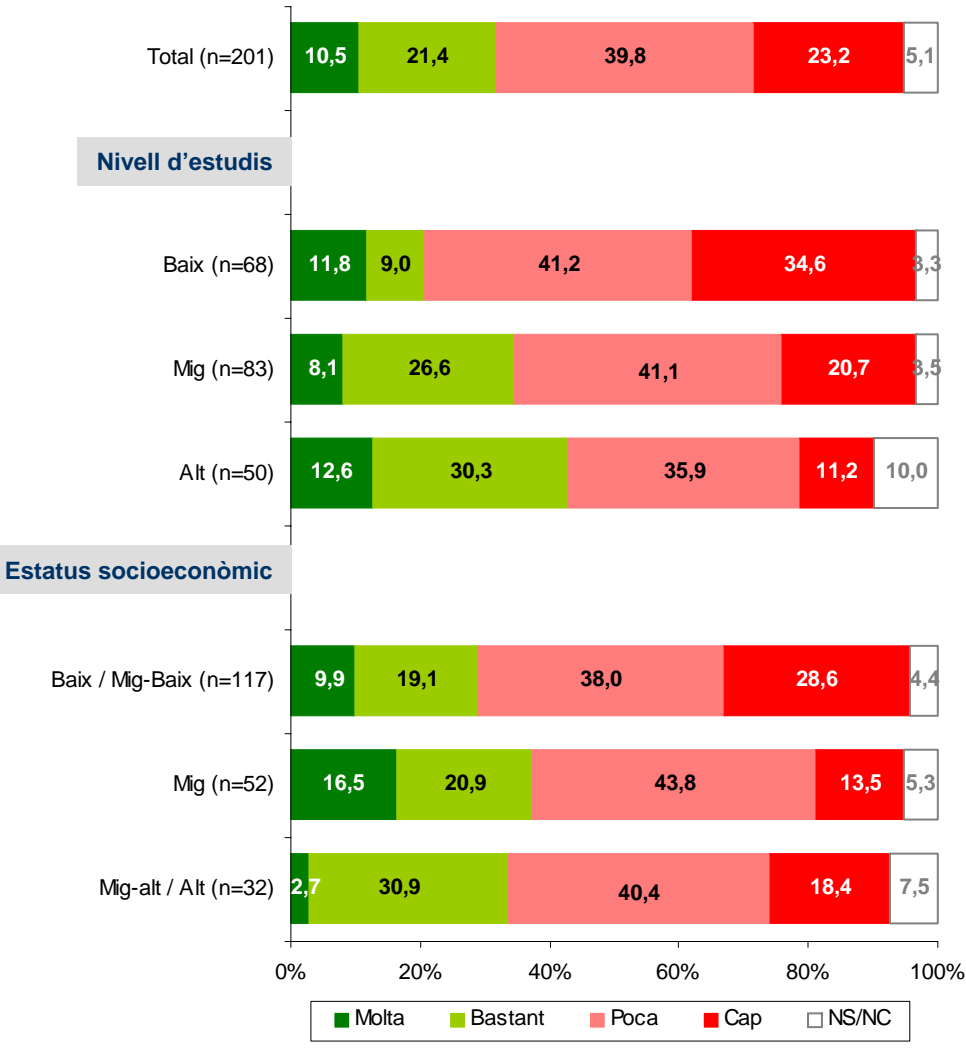

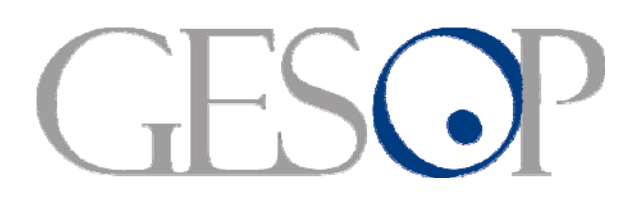

Gabinet d'Estudis Socials i Opinió Pública, S.L. C/. Llull 102, 4rt. 3a. 08005 Barcelona Tel. 93 300 07 42 Fax 93 300 55 22 www.gesop.net